Муниципальное образовательное учреждение средняя общеобразовательная школа № 2 г. Омутнинска Кировской области

> Утверждаю: директор МОУ СОШ № 2 г. Омутнинска Кировской области

С.И.Урванцев Приказ № \_\_\_\_от\_\_\_\_\_\_\_\_

\_\_\_\_\_\_\_\_\_\_\_\_\_\_

## **РАБОЧАЯ ПРОГРАММА ПО ИНФОРМАТИКЕ и ИКТ 7 К Л А С С на 2010-2011 уч. год**

Автор-составитель: Родыгина Т.М., учитель информатики I квалификационной категории

Омутнинск 2010

#### **Пояснительная записка**

#### **7 класс**

Рабочая программа составлена на основе авторской программы Угриновича Н.Д. и ориентирована на использование учебника

#### *Угринович Н.Д. Информатика: Учебник для 7 класса. – М.: БИНОМ. Лаборатория знаний, 2009.*

Содержание данного учебника соответствует учебнику, выпущенному в 2006 году, который получил гриф Министерства образования науки и был допущен для использования в образовательном процессе на 2006/2007 учебный год. Подтверждением является Приказ № 302 от 7 декабря 2005 года.

Тематическое планирование занятий основано на методическом пособии:

#### *Угринович Н.Д. . Преподавание курса «Информатика и ИКТ» в основной и старшей школе. 7-11: Методическое пособие/Н.Д. Угринович. – М.: БИНОМ. Лаборатория знаний, 2007,*

в котором предложено примерное распределение часов по темам в базовом курсе «Информатика и ИКТ», которое соответствует примерной программе базового курса, составленной на основе федерального компонента государственного стандарта основного общего образования (приказ Министерства образования России от 09.03.04 №1312).

В соответствии с Федеральным базисным учебным планом на курс информатики и ИКТ в основной школе отводится в 8 классе 1 час в неделю, в 9 классе – 2 часа в неделю.

Согласно методическому письму "О преподавании учебного предмета "Информатика и ИКТ" и информационных технологий в рамках других предметов в условиях введения федерального компонента государственного стандарта общего образования", федеральный компонент государственного стандарта общего образования не предусматривает изучение "Информатики и ИКТ" в 5—7-х классах, но за счет регионального компонента и компонента образовательного учреждения можно изучать этот предмет как в начальной школе, так и в 5—7-х классах.

По учебному плану школы в 7 классе на информатику дополнительно отводится 2 часа в неделю из школьного компонента (68 часов в год). Причина увеличения часов – отсутствие уроков информатики в 5 и 6 классах.

Рабочая программа составлена на основе:

• федерального компонента государственного стандарта общего образования,

• федерального перечня учебников, допущенных или рекомендованных Министерством образования Российской Федерации к использованию в образовательном процессе в общеобразовательных учреждениях на 2010-11 учебный год,

• примерной программы базового курса «Информатика и ИКТ» в основной школе,

• авторской программы по информатике и ИКТ Угриновича Н.Д.

#### *Изучение информатики и информационно-коммуникационных технологий на ступени основного общего образования направлено на достижение следующих целей (стандарт основного общего образования по информатике и информационным технологиям):*

- **освоение знаний**, составляющих основу научных представлений об  $\bullet$ информации, информационных процессах, системах, технологиях и моделях;
- **овладение умениями** работать с различными видами информации с помощью

компьютера и других средств информационных и коммуникационных технологий (ИКТ), организовывать собственную информационную деятельность и планировать ее результаты;

- **развитие** познавательных интересов, интеллектуальных и творческих  $\bullet$ способностей средствами ИКТ;
- **воспитание** ответственного отношения к информации с учетом правовых и этических аспектов ее распространения; избирательного отношения к полученной информации;
- **выработка навыков** применения средств ИКТ в повседневной жизни, при выполнении индивидуальных и коллективных проектов, в учебной деятельности, при дальнейшем освоении профессий, востребованных на рынке труда.

#### **Требования к уровню подготовки учащихся 7 класса**

В результате изучения информатики и ИКТ ученик 7 класса должен

#### **знать/понимать**

- правила техники безопасности и правила работы на компьютере;
- понятие информационных процессов; носители информации;
- состав основных устройств компьютера, их назначение и информационное взаимодействие;
- основные характеристики компьютера в целом и его узлов (различных накопителей, устройств ввода и вывода информации);
- сущность программного управления работой компьютера;
- принципы организации информации на внешних носителях: понятие файла, каталога (папки), файловой системы;
- назначение программного обеспечения и его состав;
- способы защиты информации от компьютерных вирусов;
- области применения компьютерной графики;
- назначение графических редакторов;
- способы представления изображений в памяти ЭВМ; понятия о пикселе, растре;
- назначение основных компонентов среды растрового графического редактора: рабочего поля, меню инструментов, графических примитивов, палитры, ластика и пр.;
- назначение основных компонентов среды векторного графического редактора: рабочего поля, меню инструментов, палитры, основных способов создания изображения и пр.;
- понятие мультимедиа;
- основные алгоритмы работы в компьютерных презентациях;
- построение основных чертѐжных объектов в системах компьютерного черчения.

**уметь**

оперировать информационными объектами, используя графический интерфейс: открывать, именовать, сохранять объекты, архивировать и разархивировать информацию, пользоваться меню и окнами, справочной системой;

- предпринимать меры антивирусной безопасности;
- создавать информационные объекты, в том числе:
	- создавать рисунки, чертежи, графические представления реального объекта, в частности, в процессе проектирования с использованием основных операций графических редакторов, учебных систем автоматизированного проектирования; осуществлять простейшую обработку цифровых изображений;
	- создавать презентации на основе шаблонов;
- сохранять рисунки на внешних носителях; выводить рисунки на печать.
- искать информацию с применением правил поиска в справочной компьютерной системе, в некомпьютерных источниках информации (справочниках и словарях, каталогах, библиотеках) при выполнении заданий и проектов по различным учебным дисциплинам;
- пользоваться персональным компьютером и его периферийным оборудованием  $\bullet$ (принтером, сканером, цифровой камерой);
- следовать требованиям техники безопасности, гигиены, эргономики и  $\bullet$ ресурсосбережения при работе со средствами информационных и коммуникационных технологий.

**использовать приобретенные знания и умения в практической деятельности и повседневной жизни** для:

- создания простейших моделей объектов и процессов в виде изображений и  $\bullet$ чертежей;
- создания информационных объектов, в том числе для оформления результатов учебной работы;
- организации индивидуального информационного пространства, создания личных коллекций информационных объектов.

### **Содержание изучаемого курса**

**7 класс**

#### **1. Введение в предмет (1)**

Предмет информатики. Роль информации в жизни человека. Содержание базового курса информатики. Информация, информационные объекты различных видов.Основные этапы развития средств информационных технологий.

### **2. Компьютер и программное обеспечение(20)**

Основные компоненты компьютера и их функции (процессор, устройства ввода и вывода информации, оперативная и долговременная память). Соединение блоков и устройств компьютера, других средств ИКТ, простейшие операции по управлению (включение и выключение, понимание сигналов о готовности и неполадке и т. д.), использование различных носителей информации, расходных материалов.

Гигиенические, эргономические и технические условия безопасной эксплуатации компьютера. Программный принцип работы компьютера. Программное обеспечение, его структура. Программное обеспечение общего назначения. Понятие операционной системы. Данные и программы. Файлы и файловая система. Командное взаимодействие пользователя с компьютером, графический пользовательский интерфейс (рабочий стол, окна, диалоговые панели, меню). Создание, именование, сохранение, удаление объектов, организация их семейств. Защита информации от компьютерных вирусов.

Учащиеся должны

**знать**:

- правила техники безопасности и правила работы на компьютере;
- состав основных устройств компьютера, их назначение и информационное взаимодействие;
- основные характеристики компьютера в целом и его узлов (различных накопителей, устройств ввода и вывода информации);
- сущность программного управления работой компьютера;
- принципы организации информации на внешних носителях: понятие файла, каталога (папки), файловой системы;
- назначение программного обеспечения и его состав;
- способы защиты информации от компьютерных вирусов; **уметь**:
- включать и выключать компьютер;
- пользоваться клавиатурой;
- ориентироваться в типовом интерфейсе: пользоваться меню, обращаться за справкой, работать с окнами;
- инициализировать выполнение программ из программных файлов;
- выполнять основные операции с файлами и каталогами (папками): копирование, перемещение, удаление, переименование, поиск;
- использовать антивирусные программы.

## **3. Технология обработки графической информации (45)**

Ввод изображений с помощью инструментов графического редактора, сканера, использование готовых графических объектов. Геометрические и стилевые преобразования. Использование примитивов и шаблонов.

Запись изображений с использованием различных устройств (цифровых фотоаппаратов, сканеров).

## *3.1 Растровая и векторная графика. Графические редакторы (2)*

Компьютерная графика: области применения, технические средства. Растровая и векторная графика. Форматы графических файлов.

Учащиеся должны

#### **знать**:

- области применения компьютерной графики;
- назначение графических редакторов;
- способы представления изображений в памяти ЭВМ; понятия о пикселе, растре; **уметь**:
- сохранять рисунки на внешних носителях; выводить рисунки на печать.

## *3.2 Растровый графический редактор (ГР) Paint (8)*

Ввод изображений с помощью инструментов графического редактора, использование готовых графических объектов. Геометрические и стилевые преобразования. Использование примитивов и шаблонов.

Учащиеся должны

**знать**:

- назначение основных компонентов среды растрового графического редактора: рабочего поля, инструментов, графических примитивов, палитры цветов;
- основные действия с графическими объектами;
- алгоритмы ввода изображений с помощью сканера, цифрового фотоаппарата; **уметь**:
- строить несложные изображения с помощью ГР Paint с использованием основных операций;
- осуществлять простейшую обработку цифровых изображений.

## *3.3 Векторный графический редактор (ГР) CorelDRAW Х3 (12)*

Ввод изображений с помощью инструментов графического редактора, использование готовых графических объектов. Геометрические и стилевые преобразования. Использование примитивов и шаблонов.

Учащиеся должны

**знать**:

- назначение основных компонентов среды векторного графического редактора: рабочего поля, инструментов, графических примитивов, палитры цветов;
- основные действия с графическими объектами; **уметь**:
- строить несложные изображения с помощью ГР CorelDRAW с использованием основных операций и эффектов;
- осуществлять простейшую обработку цифровых изображений.

## *3.4 Ввод изображений с помощью сканера, цифр. фотоаппарата (2)*

Запись изображений (текста) с использованием различных устройств (цифровых фотоаппаратов, сканеров)

Учащиеся должны

**знать**:

основные характеристики ввода изображений с помощью сканера, цифрового фотоаппарата;

**уметь**:

- сканировать графические изображения;
- вводить графические изображения с помощью цифрового фотоаппарата.

## **3.5 Компьютерные презентации (17)**

Создание и обработка комплексных информационных объектов в виде презентации с использованием шаблонов.

Понятие мультимедиа. Компьютерные презентации. Дизайн презентации и макеты слайдов. Использование анимации и звука в презентации. Демонстрация презентации.

Учащиеся должны

**знать**:

- понятие мультимедиа;
- основные алгоритмы работы в компьютерных презентациях; **уметь**:
- создавать презентации на основе шаблонов.

## *3.6 Системы компьютерного черчения (4)*

Чертежи. Двумерная графика. Использование стандартных графических объектов и конструирование графических объектов: выделение, объединение, геометрические преобразования фрагментов и компонентов.

Простейшие управляемые компьютерные модели.

Учащиеся должны

**знать**:

- области практического применения;
- назначение основных компонентов среды системы компьютерного черчения КОМПАС: рабочего поля, инструментов, графических примитивов пр.; **уметь**:
- строить основные чертѐжные объекты.

# **4. Повторение (2).**

Создание информационных объектов, в том числе для оформления результатов учебной работы.

# **Календарно-тематический план**

**7 класс**

*Типы уроков*

- **1. УИН -** *Урок изучения и первичного закрепления новых знаний.*
- **2. УЗЗ -** *Урок закрепления знаний.*
- **3. УКП -** *Урок комплексного применения ЗУН учащихся*.
- **4. УОС -** *Урок обобщения и систематизации знаний.*
- **5. УКиО -** *Урок контроля, оценки и коррекции знаний учащихся*.
- **6. КУ -** *Комбинированный урок*

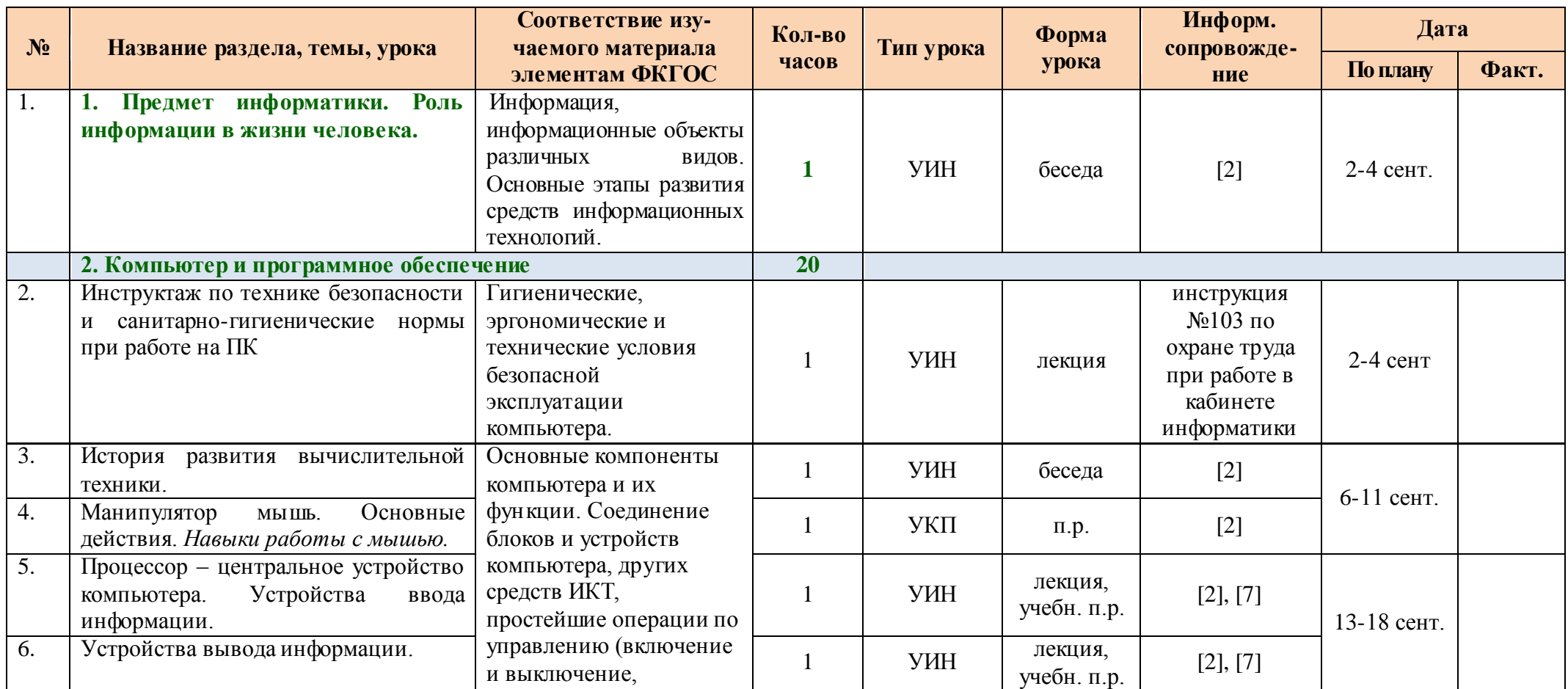

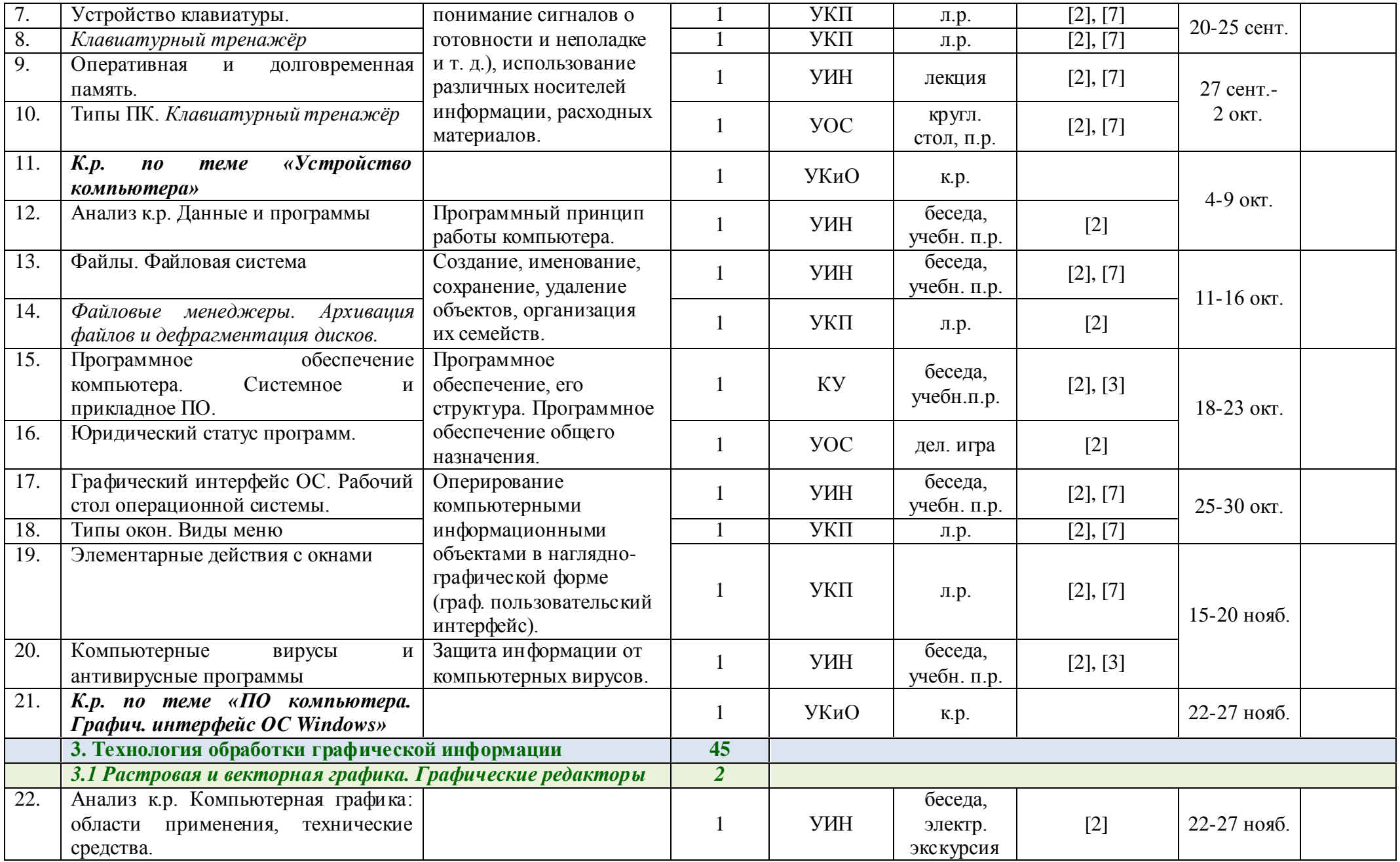

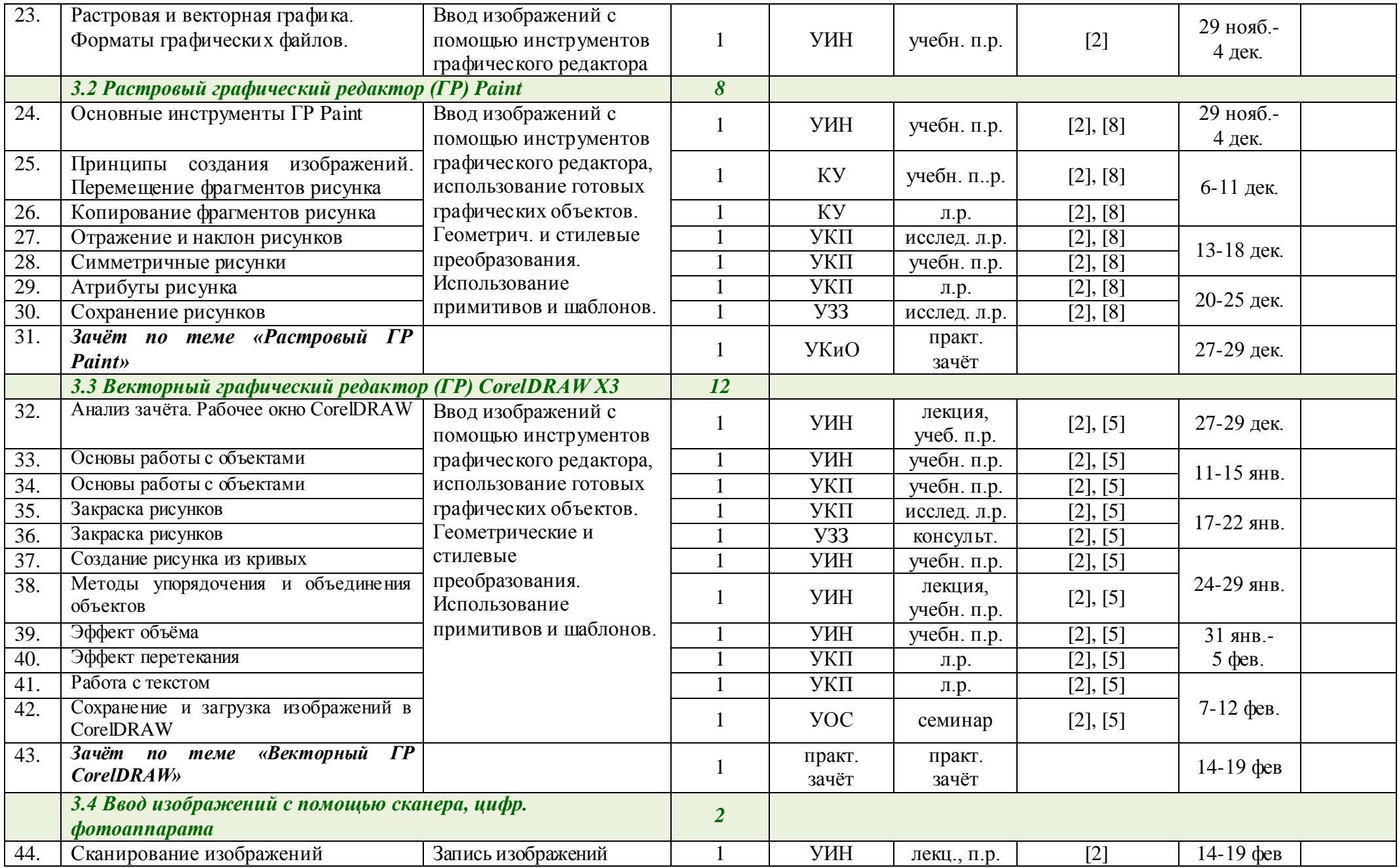

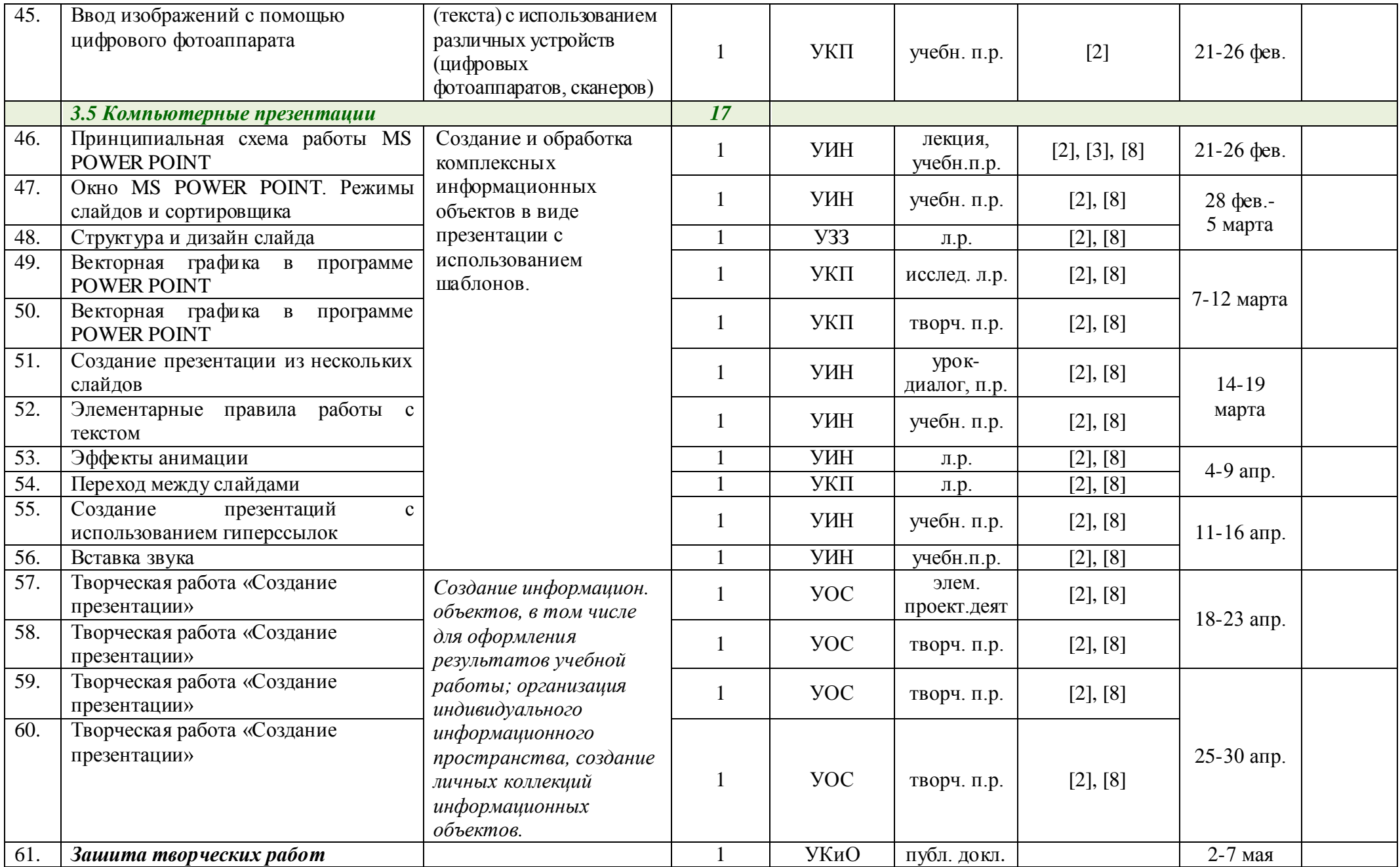

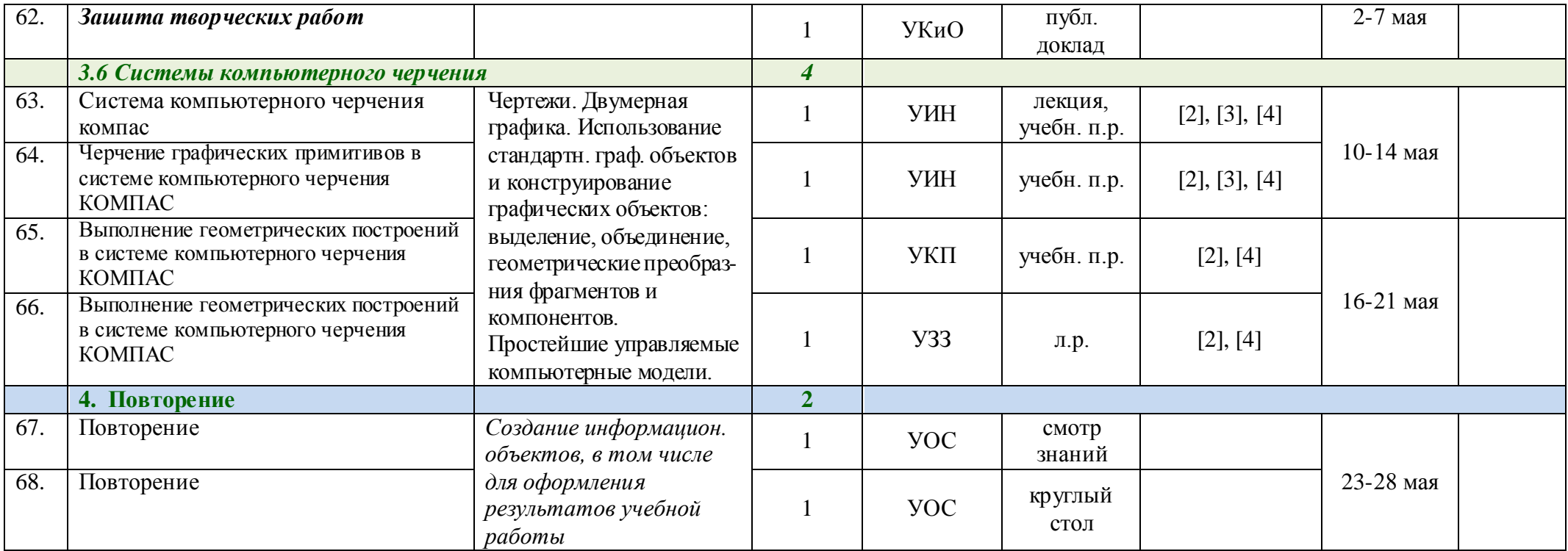

## **Ресурсное обеспечение рабочей программы**

#### **7 класс**

- 1. Угринович, Н.Д. Преподавание курса «Информатика и ИКТ» в основной и старшей школе: Методическое пособие [текст]/Н.Д. Угринович. – М.: БИНОМ. Лаборатория знаний, 2007.
- 2. Угринович, Н.Д. Информатика: Учебник для 7 класса [текст]/Н.Д. Угринович. – М.: БИНОМ. Лаборатория знаний, 2009.
- 3. Windows-CD. Угринович Н.Д. Компьютерный практикум на CD-ROM [электронный ресурс]/ Н.Д. Угринович. – М.: БИНОМ. Лаборатория знаний, 2007.
- 4. Богуславский, А.А. Компас-3D v.5.11-8.0 Практикум для начинающих[текст]/ А.А.Богуславский, Т.М.Третьяк, А.А. Фарафонов.– М.: СОЛОН-ПРЕСС, 2006.
- 5. Залогова, Л.А. Компьютерная графика. Элективный курс: Практикум [текст]/ Л.А.Залогова. – М.: БИНОМ. Лаборатория знаний, 2007.
- 6. Сборник нормативных документов. Информатика и ИКТ [текст]/ сост. Э.Д.Днепров, А.Г. Аркадьев.– М.:Дрофа, 2007.
- 7. Шафрин, Ю.А. Информационные технологии: В 2ч. Ч.1:Основы информатики и информационных технологий [текст]/ Ю.А. Шафрин. - М.: Лаборатория Базовых Знаний, 2001.
- 8. Шафрин, Ю.А. Информационные технологии: В 2ч. Ч.2:Офисная технология и информационные системы [текст]/ Ю.А. Шафрин. - М.: Лаборатория Базовых Знаний, 2001.